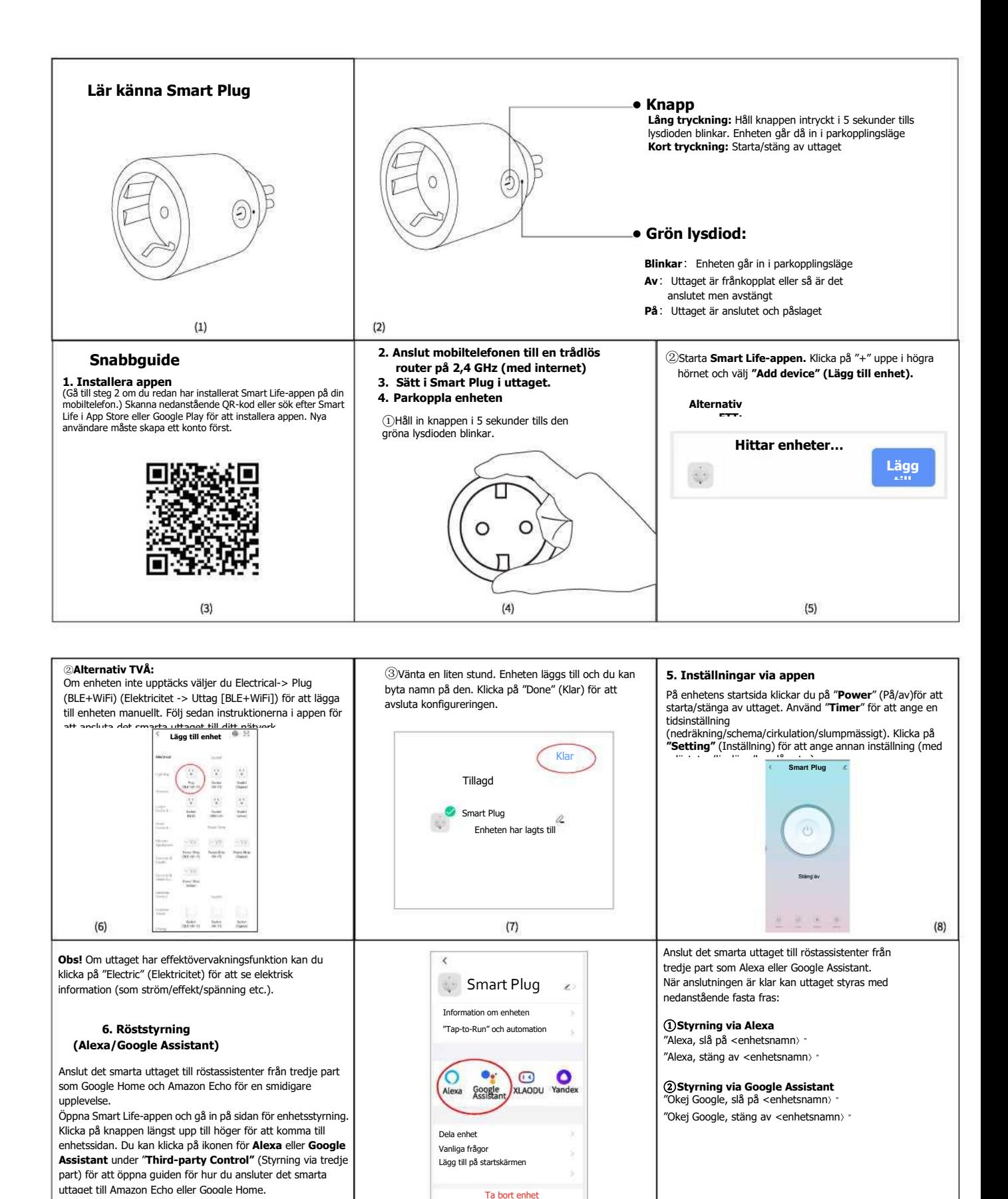

 $(9)$ 

 $(11)$ 

 $(10)$